# 1 (8 marks)

- (a) A static method is invoked on a(n) .................. Answer: class, or class name Marking scheme: 4 marks for a correct answer, 0 marks otherwise.
- (b) A non-static method is invoked on a(n) .................. Answer: object, or instance, or reference Marking scheme: 4 marks for a correct answer, 0 marks otherwise.

# 2 (20 marks)

- (a) What is the state of an object? Answer: The values of all of its attributes. Marking scheme: 4 marks for a correct answer, 0 marks otherwise.
- (b) What is the identity of an object? Answer: Its address, or some other unique identifier. Marking scheme: 4 marks for a correct answer, 0 marks otherwise.
- (c) What does the binary operator == check? Answer: Equality of identity, or equality of value. Marking scheme: 4 marks for a correct answer, 0 marks otherwise.
- (d) What does the method equals check? Answer: Equality of state. Marking scheme: 4 marks for a correct answer, 0 marks otherwise.
- (e) Consider the following fragment of Java code:
	- 1 Fraction  $f1 = new Fraction(1, 2);$ 2 Fraction  $f2 = new Fraction(3, 4);$  $3$  Fraction  $f3 = f1$ ;

Circle the expressions below that evaluate to true:

 $f1 = f1$   $f1 = f2$   $f2 = f3$   $f1 = f3$ f1.equals(f1) f1.equals(f2) f2.equals(f3) f1.equals(f3) Answers: Underlined above.

Marking scheme: 1 mark for each correct answer,  $-1$  for each incorrect answer. Lowest possible total mark is 0.

# 3 (8 marks)

What are the *two* differences between a **Set** and a List?

Answer:

No duplicate elements allowed (Set) versus duplicate elements allowed (List).

Unordered (Set) versus sequential order (List); or only iterator-based access (Set) versus indexed-based access (List).

Marking scheme: 4 marks for each of the two differences.

# 4 (28 marks)

Consider the following fragment of (legal) Java code:

```
1 Number num = new BigInteger("123456789123456789");
```

```
2 double val = num.doubleValue();
```

```
3 num = ((BigInteger) num).subtract(new BigInteger("1"));
```
BigInteger extends Number.

The method doubleValue() is polymorphic. The cast on line 3 is necessary for the code to compile.

(a) What class or classes are searched during early binding for the method doubleValue()? Justify your answer.

Answer: The declared type of num is Number; thus, early binding searches Number.

Marking scheme:

- 2 marks for mentioning the declared type
- 2 marks for the correct class (Number).
- (b) What class or classes are searched during early binding for the method subtract(BigInteger)? Justify your answer.

Answer: The declared type of num is Number, which is cast to BigInteger for the invocation; thus, early binding searches BigInteger.

Marking scheme:

- 2 marks for mentioning the declared type
- 4 marks for mentioning the cast
- 2 marks for the correct class (BigInteger).
- (c) What class or classes are searched during late binding for the method doubleValue()? Justify your answer.

Answer: The actual (or runtime) type of num is BigInteger; thus, late binding searches BigInteger.

- 6 marks for mentioning "actual type"
- 6 marks for identifying the actual type as BigInteger
- 4 marks for the correct class (BigInteger).

# 5 (4 marks)

Explain how composition differs from aggregation.

Answer: Composition is a stronger form of aggregation where the lifetime of the object and its aggregated objects are the same.

Alternative answer: In a composition, the whole cannot exist without its parts. In an aggregation, the whole and the parts can exist without each other.

Alternative answer: The aggregate A and its part P form a composition if "A owns P", that is, each object of type A has exclusive access to its attribute of type P.

Marking scheme: 4 marks for a correct answer.

# 6 (28 marks)

Consider the following UML diagram.

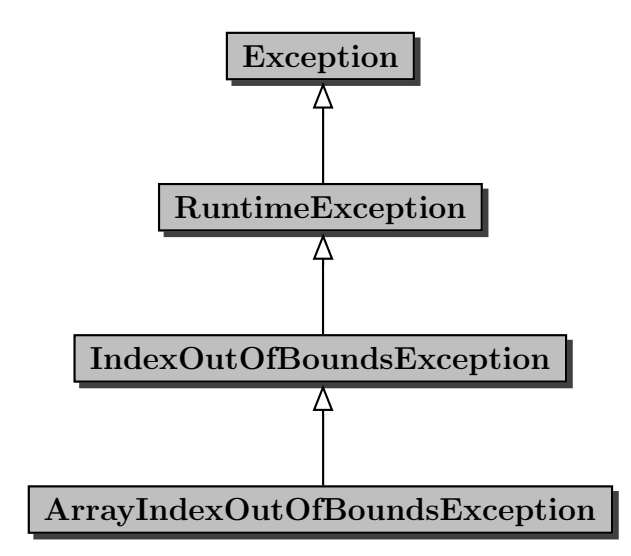

(a) Consider the following main method.

```
1 public static void main(String[] args)
2 {
3 PrintStream output = System.out;
4
5 try
6 {
7 output.println(args[-1]);
8 ...
9 }
10 catch (ArrayIndexOutOfBoundsException e)
11 {
12 output.println("Invalid array index is used");
13 }
14 catch (Exception e)
15 {
16 output.println("Something went wrong!");
17 }
18 }
```
The above main method produces the following output.

#### Invalid array index is used

Explain what happens when the code is run. In your explanation, use the following phrases if they are relevant (not all may be relevant):

- throw(s) an exception
- terminate(s) immediately
- determine(s) the appropriate
- substitutable/substitutability

#### Answer:

On line 7, args[-1] throws an exception of type

ArrayIndexOutOfBoundsException. Execution of the try block terminates immediately. The virtual machine determines that the appropriate exception handler is catch (ArrayIndexOutOfBoundsException e) on line 10. Program flow goes to the handler which produces the given output.

- 4 marks for correctly using "throws an exception" (or its equivalent)
- 4 marks for correctly using "terminates immediately" (or its equivalent)
- 4 marks for correctly using "determines the appropriate" (or its equivalent)

(b) Consider the following main method.

```
1 public static void main(String[] args)
2 {
3 PrintStream output = System.out;
4
5 try
6 \qquad \qquad {
7 output.println(args[-1]);
8 ...
9 }
10 catch (IndexOutOfBoundsException e)
11 {
12 output.println("Invalid index is used");
13 }
14 catch (Exception e)
15 {
16 output.println("Something went wrong!");
17 }
18 }
```
The above main method produces the following output.

#### Invalid index is used

Explain what happens when the code is run. In your explanation, use the following phrases if they are relevant (not all may be relevant):

- throw(s) an exception
- terminate(s) immediately
- determine(s) the appropriate
- substitutable/substitutability

#### Answer:

On line 7, args[-1] throws an exception of type ArrayIndexOutOfBoundsException. Execution of the try block terminates immediately. The virtual machine determines that the appropriate exception handler is catch (IndexOutOfBoundsException e) on line 10 because ArrayIndexOutOfBoundsException is substitutable for IndexOutOfBoundsException. Program flow goes to the handler which produces the given output.

- 4 marks for correctly using "throws an exception" (or its equivalent)
- 4 marks for correctly using "terminates immediately" (or its equivalent)
- 4 marks for correctly using "determines the appropriate" (or its equivalent)
- 4 marks for correctly using "substitutable" (or its equivalent)

# 7 (14 marks)

Consider the following UML diagram.

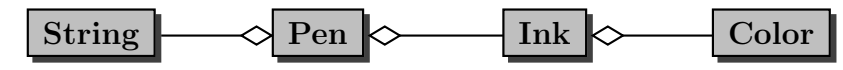

Consider the following code snippet (which appears in the body of a main method).

```
1 Pen pen = new Pen("Papermate", new Ink(Color.BLUE));
2 Pen alias = \ldots;
3 Pen shallow = ...;
4 Pen deep = ...;
```
Assume that memory can be depicted by the diagram below when the execution reaches the end of line 1. Recall that the String class is immutable.

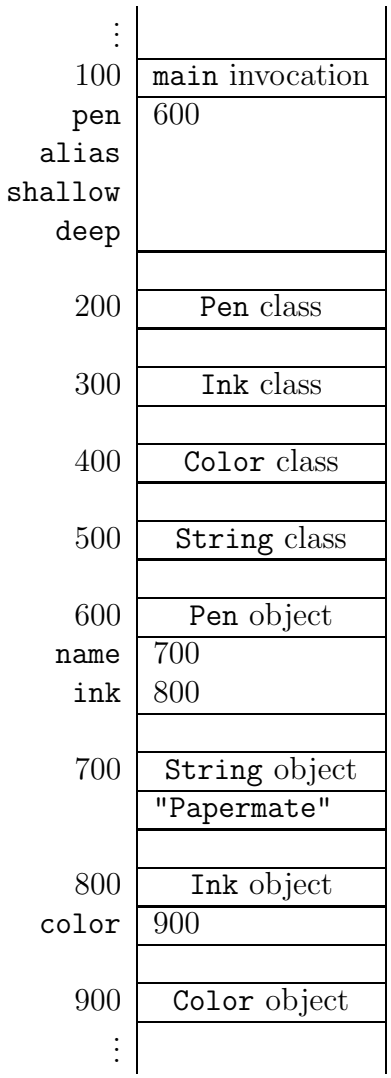

(a) Consider that an alias of pen is assigned to alias in line 2. Draw the diagram depicting memory when the execution reaches the end of line 2. Draw only those blocks which have changed or are new.

Answer:

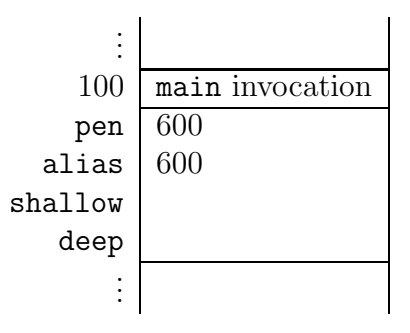

Marking scheme: 2 marks if alias has the address 600 as its value, 0 marks otherwise.

(b) Consider that a shallow copy of pen is assigned to shallow in line 3. Draw the diagram depicting memory when the execution reaches the end of line 3. Draw only those blocks which have changed or are new.

Answer:

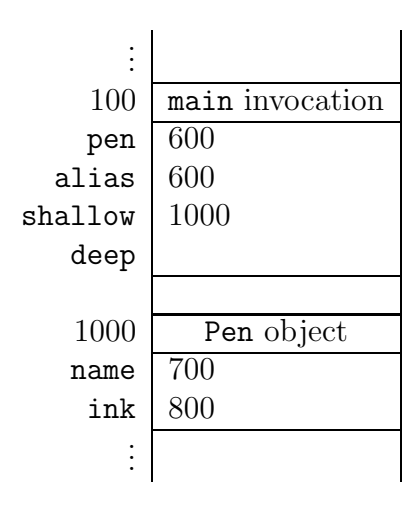

- 2 marks if shallow has a new (one that was not used before) address as its value, 0 marks otherwise.
- 2 marks if there a new Pen object at that new address, 0 marks otherwise.
- 1 mark if the value of name of the new Pen object is 700, 0 marks otherwise.
- 1 mark if the value of ink of the new Pen object is 800, 0 marks otherwise.

(c) Consider that a deep copy of pen is assigned to deep in line 4. Draw the diagram depicting memory when the execution reaches the end of line 4. Draw only those blocks which have changed or are new.

Answer:

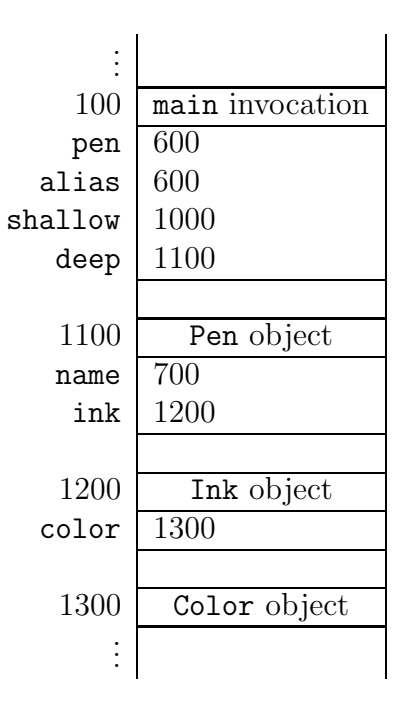

- 2 marks if deep has a new (one that was not used before) address as its value, 0 marks otherwise.
- 2 marks if there a new Pen object at that new address, 0 marks otherwise.
- 1 mark if the value of name of the new Pen object is 700, 0 marks otherwise. (Here you use the fact that the class String is immutable and, hence, there is no point to make a copy.)
- 1 mark if the value of ink of the new Pen object is the address of a new Ink object, 0 marks otherwise.

# 8 (10 marks)

(a) What is a loop invariant?

Answer: something that holds at the end of every iteration (page 193 of the textbook). Marking scheme:

- Something like "a boolean expression (or something) that holds at the beginning (or end) of every iteration" deserves 2 marks.
- An answer that contains "boolean expression" but does that mention "every iteration" deserves 1 mark.
- (b) Searching a collection for a particular element is performed using a loop. Suppose that we want to know whether or not a list contains at least one string that starts with z. Consider the following attempt:

```
_1 // t is a List<String>
2 boolean found = false;
3 for (int i = 0; i < t.size(); i++)
4 {
5 found = t.get(i).startsWith("z");
6 }
```
What is a useful loop invariant in the code fragment shown above?

Answer: found ==  $(i == 0) \vee t.get(i - 1)$ . startsWith("z")

Alternative answer: the value of found matches the value of "the last element visited thus far starts with a z."

Marking scheme:

- A correct and useful loop invariant deserves 2 marks.
- If the loop invariant is incorrect but mentions the last element, then 1 mark.
- (c) The loop invariant in Part (b) does not correctly solve the search problem. What is a useful loop invariant that correctly solves the search problem?

Answer: found  $==$   $\exists 0 \leq j < i : t.get(j)$ . startsWith("z")

Alternative answer: the value of found matches the value of "one of the elements visited thus far starts with a z."

- A correct and useful loop invariant deserves 2 marks.
- If the loop invariant is incorrect but mentions that some element starts with z, then 1 mark.

(d) Using big-O notation, state the complexity of the loop shown in Part (b) where  $N$  is the number of elements in the list.

Answer:  $O(N)$ .

Marking scheme: 2 marks if  $O(N)$ , 0 marks otherwise.

(e) Suppose we want to solve a different search problem: Does a set contain all of the elements of another set? Consider the following attempt:

```
1 // set1 is a Set<String>
2 // set2 is a Set<String>
3 boolean containsAll = true;
4 for (String s1 : set1)
5 {
6 boolean found = false;
7 for (String s2 : set2)
8 {
9 found = found || s1.equals(s2);
10 }
11 containsAll = containsAll && found;
12 }
```
Using big-O notation, state the complexity of the code fragment shown above. Explain your answer (but do not formally prove your answer). You can assume that both sets always have  $N$  elements.

```
Answer: O(N^2).
Marking scheme: 2 marks if O(N^2), 0 marks otherwise.
```